# **Template in CEURART for One Column**

Aleksandr Ometov*1,2*, Mary Y. Writter*<sup>3</sup>* and John X. Ceur*<sup>4</sup>*

{All the words in the headline, except for articles, conjunctions and prepositions, are to begin with **capital letter**}

{The first and middle (patronymic) name go before the last name}

{The middle (patronymic) name is given between the first name and the last name in abbreviated form} {The first names are to be non-abbreviated}

{The authors' first and middle name in **gray** and their last name **in black**}

*<sup>1</sup> University 1, Address, City, Index, Country* 

*<sup>2</sup> University 1, Address, City, Index, Country* 

*<sup>3</sup> University 1, Address, City, Index, Country* 

*<sup>4</sup> University 1, Address, City, Index, Country*

{Yevhen Kupriianov*<sup>1</sup>* , Iryna V. Ostapova*<sup>2</sup>* – different superscripts for the authors of different affiliations}

{Iryna V. Ostapova*<sup>2</sup>* , Volodymyr Shyrokov*<sup>2</sup>* – the same superscripts for the authors of the same affiliation}

{Mykyta Yablochkov*1,2*  – the author working at different affiliations at the same time}

#### **Abstract**

Abstract text. Abstract text. Abstract text.

#### **Keywords**

Keyword 1, keyword 2, keyword 3

# **1. First level sectioning**

First paragraph in every section does not have first-line indent. Use only styles embedded in the document.

For paragraph, use Normal. Paragraph text. Paragraph text. Paragraph text. Paragraph text. Paragraph text. Paragraph text. Paragraph text. Paragraph text.

### **1.1. Second level sectioning**

### **1.1.1. Third level sectioning**

For paragraph, use Normal. Paragraph text. Paragraph text. Paragraph text. Paragraph text. Paragraph text. Paragraph text. Paragraph text. Paragraph text.

An example of numbered list is as following.

1. Item 1

l

email1@mail.com (A. Ometov); email2@mail.com (M. Y. Writter); email3@mail.com (J. X. Ceur)

**D** XXXX-XXXX-XXXX-XXXX (A. Ometov); XXXX-XXXX-XXXX-XXXX (M. Y. Writter); XXXX-XXXX-XXXX-XXXX (J. X. Ceur) © 2024 Copyright for this paper by its authors. Use permitted under Creative Commons License Attribution 4.0 International (CC BY 4.0).

{The first line in the footer to be remained unchanged}

COLINS-2024: 8th International Conference on Computational Linguistics and Intelligent Systems, April 12–13, 2024, Lviv, Ukraine

<sup>{</sup>The second and third lines to be formatted like it's shown in the example highlighted in yellow}

- 2. Item 2
- 3. Item 3
- An example of bulleted list is as following.
- Item 1
- Item 2
- Item 3

For paragraph, use Normal. Paragraph text. Paragraph text. Paragraph text. Paragraph text. Paragraph text. Paragraph text. Paragraph text. Paragraph text.

# **2. First level heading**

First paragraph in every section does not have first-line indent. Use only styles embedded in the document.

Paragraph text. Paragraph text. Paragraph text.

{The next paragraphs are to be indented (0.5 cm)}

Paragraph text. Paragraph text. Paragraph text. Paragraph text. Paragraph text. Paragraph text. Paragraph text. Paragraph text. Paragraph text. Paragraph text. Paragraph text. Paragraph text. Paragraph text. Paragraph text. Paragraph text. Paragraph text.

Paragraph text. Paragraph text. Paragraph text. Paragraph text. Paragraph text. Paragraph text. Paragraph text. Paragraph text. Paragraph text.

An example of table styling. It is recommended to add cross references to tables, i.e., please, chec[k Table 1.](#page-1-0) The style should be switched to Normal.

{Example of table styling}

#### <span id="page-1-0"></span>**Table 1 Table title**

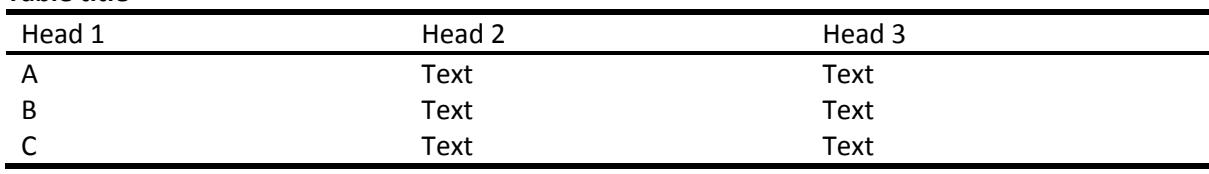

An Example of equation

 $E = mc^2$ ,  $(1)$ 

where ...

An example of the [Figure 1,](#page-2-0) which also uses cross-reference. The style should be switched to Normal.

### **3. First level**

First paragraph in every section does not have first-line indent. Use only styles embedded in the document.

Paragraph text. Paragraph text. Paragraph text.

Paragraph text. Paragraph text. Paragraph text. Paragraph text. Paragraph text. Paragraph text. Paragraph text. Paragraph text.

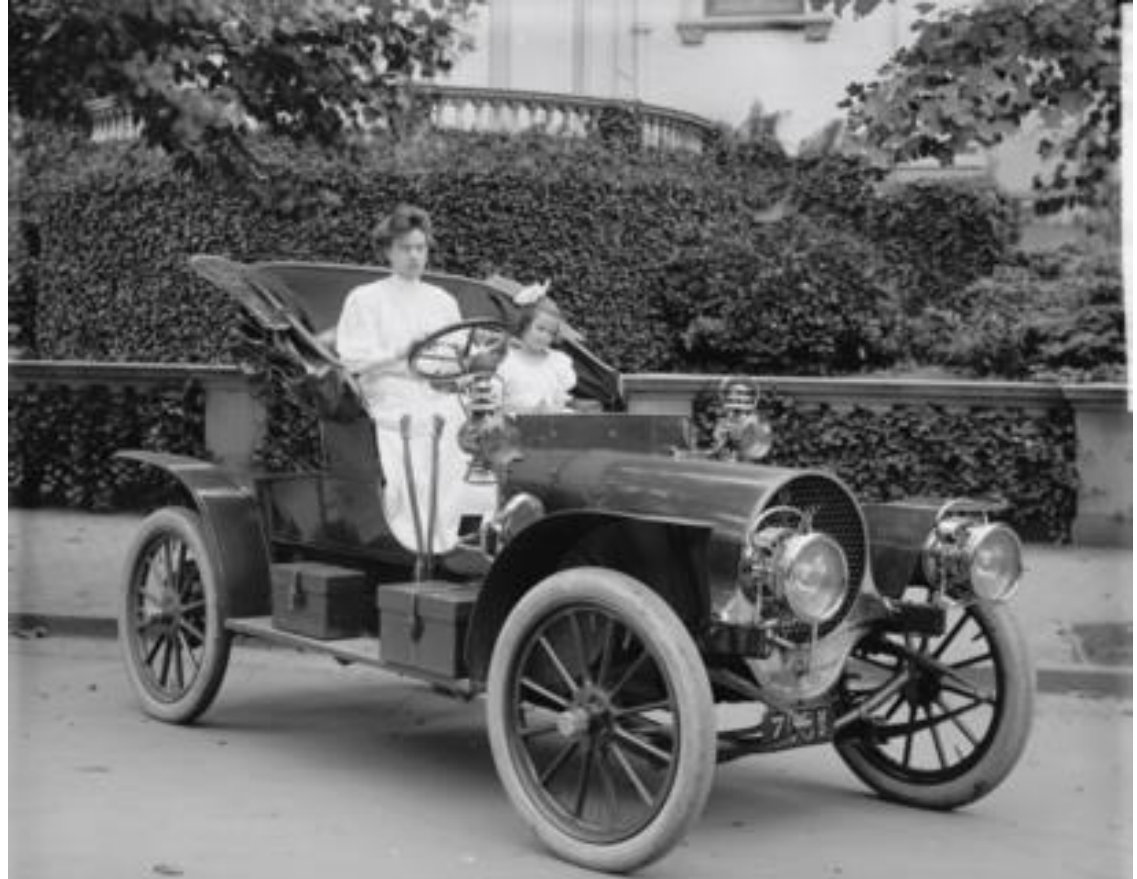

**Figure 1**: Example figure caption

# <span id="page-2-0"></span>**Acknowledgements**

First paragraph in every section does not have first-line indent. Use only styles embedded in the document.

Identification of funding sources and other support, and thanks to individuals and groups that assisted in the research and the preparation of the work should be included in an acknowledgment section, which is placed just before the reference section in your document.

This Word template was created by Aleksandr Ometov, TAU, Finland. The template is made available under a Creative Commons License Attribution-ShareAlike 4.0 International (CC BY-SA 4.0).

### **References**

The references should be formatted according to the following gudelines: A paginated journal article [2], an enumerated journal article [3], a reference to an entire issue [4], a monograph (whole book) [5], a monograph/whole book in a series (see 2a in spec. document) [6], a divisiblebook such as an anthology or compilation [7] followed by the same example, however we only output the series if the volume number is given [8] (so series should not be present since it has no vol. no.), a chapter in a divisible book [9], a chapter in a divisible book in a series [10], a multivolume work as book [11], an article in a proceedings (of a conference, symposium, workshop for example) (paginated proceedings article) [12], a proceedings article with all possible elements [13], an example of an enumerated proceedings article [14], an informally published work [15], a doctoral dissertation [16], a master's thesis: [17], an online document / world wide web resource [18, 19], a video game (Case 1) [20] and (Case 2) [21] and [22] and (Case 3) a patent [23], work accepted for publication [24], prolific author [25] and [26]. Other cites might contain 'duplicate' DOI and URLs (some SIAM articles) [27]. Multi-volume works as books [28] and [29]. A couple of citations with DOIs: [30, 27]. Online citations: [31, 18, 32, 33].

------------------------------------------{A paginated journal article}---------------------------------------------

- [1] Wang, Xin, Tapani Ahonen, and Jari Nurmi. "Applying CDMA technique to network-onchip." IEEE transactions on very large scale integration (VLSI) systems 15.10 (2007): 1091- 1100.
- [2] P. S. Abril, R. Plant, The patent holder's dilemma: Buy, sell, or troll?, Communications of the ACM 50 (2007) 36–44. doi:10.1145/1188913.1188915.

-------------------------------------------------------------------------------------------------------------------------- ------------------------------------------{An enumerated journal article}------------------------------------------

[3] S. Cohen, W. Nutt, Y. Sagic, Deciding equivalances among conjunctive aggregate queries, J. ACM 54 (2007). doi:10.1145/1219092.1219093.

--------------------------------------------------------------------------------------------------------------------------

- ------------------------------------------{A reference to an entire issue}------------------------------------------- [4] J. Cohen (Ed.), Special issue: Digital Libraries, volume 39, 1996. ----------------------------------------------------------------------------------------------------
- ---------------------------------------------{A monograph (whole book)} ----------------------------------------- [5] D. Kosiur, Understanding Policy-Based Networking, 2nd. ed., Wiley, New York, NY, 2001.
- ----------------------------------------------------------------------------------------------------
	- ------------------------------------------{A monograph/whole book in a series} ---------------------------------
- [6] D. Harel, First-Order Dynamic Logic, volume 68 of Lecture Notes in Computer Science, Springer-Verlag, New York, NY, 1979. doi:10.1007/3-540-09237-4. ----------------------------------------------------------------------------------------------------

-----------------------{A divisible-book such as an anthology or compilation} --------------------------------

- [7] I. Editor (Ed.), The title of book one, volume 9 of The name of the series one, 1st. ed., University of Chicago Press, Chicago, 2007. doi:10.1007 3-540-09237-4.
- [8] I. Editor (Ed.), The title of book two, The name of the series two, 2nd. ed., University of Chicago Press, Chicago, 2008. doi:10.1007/3-540-09237-4.

-------------------------------------------------------------------------------------------------------------------------- -----------------------------------------{A chapter in a divisible book}--------------------------------------------

[9] A. Z. Spector, Achieving application requirements, in: S. Mullender (Ed.), Distributed Systems, 2nd. ed., ACM Press, New York, NY, 1990, pp. 19–33. doi:10.1145/90417. 90738.

---------------------------------------------------------------------------------------------------------------------------

---------------------------------------{A chapter in a divisible book in a series} --------------------------------

[10]B. P. Douglass, D. Harel, M. B. Trakhtenbrot, Statecarts in use: structured analysis and objectorientation, in: G. Rozenberg, F. W. Vaandrager (Eds.), Lectures on Embedded Systems, volume 1494 of Lecture Notes in Computer Science, Springer-Verlag, London, 1998, pp. 368– 394. doi:10.1007/3-540-65193-4\_29. ----------------------------------------------------------------------------------------------------

------------------------------------------{A multi-volume work as book}-----------------------------------------

[11]D. E. Knuth, The Art of Computer Programming, Vol. 1: Fundamental Algorithms (3rd. ed.), Addison Wesley Longman Publishing Co., Inc., 1997.

{An article in a proceedings (of a conference, symposium, workshop for example) (paginated proceedings article)}

[12] S. Andler, Predicate path expressions, in: Proceedings of the 6th. ACM SIGACT-SIGPLAN symposium on Principles of Programming Languages, POPL '79, ACM Press, New York, NY, 1979, pp. 226–236. doi:10.1145/567752.567774.

---------------------------------------------------------------------------------------------------------------------------

---------------------------------{A proceedings article with all possible elements} ----------------------------

---------------------------------------------------------------------------------------------------------------------------

[13] S. W. Smith, An experiment in bibliographic mark-up: Parsing metadata for xml export, in: R. N. Smythe, A. Noble (Eds.), Proceedings of the 3rd. annual workshop on Librarians and Computers, volume 3 of LAC '10, Paparazzi Press, Milan Italy, 2010, pp. 422–431. doi:99.9999/woot07-S422.

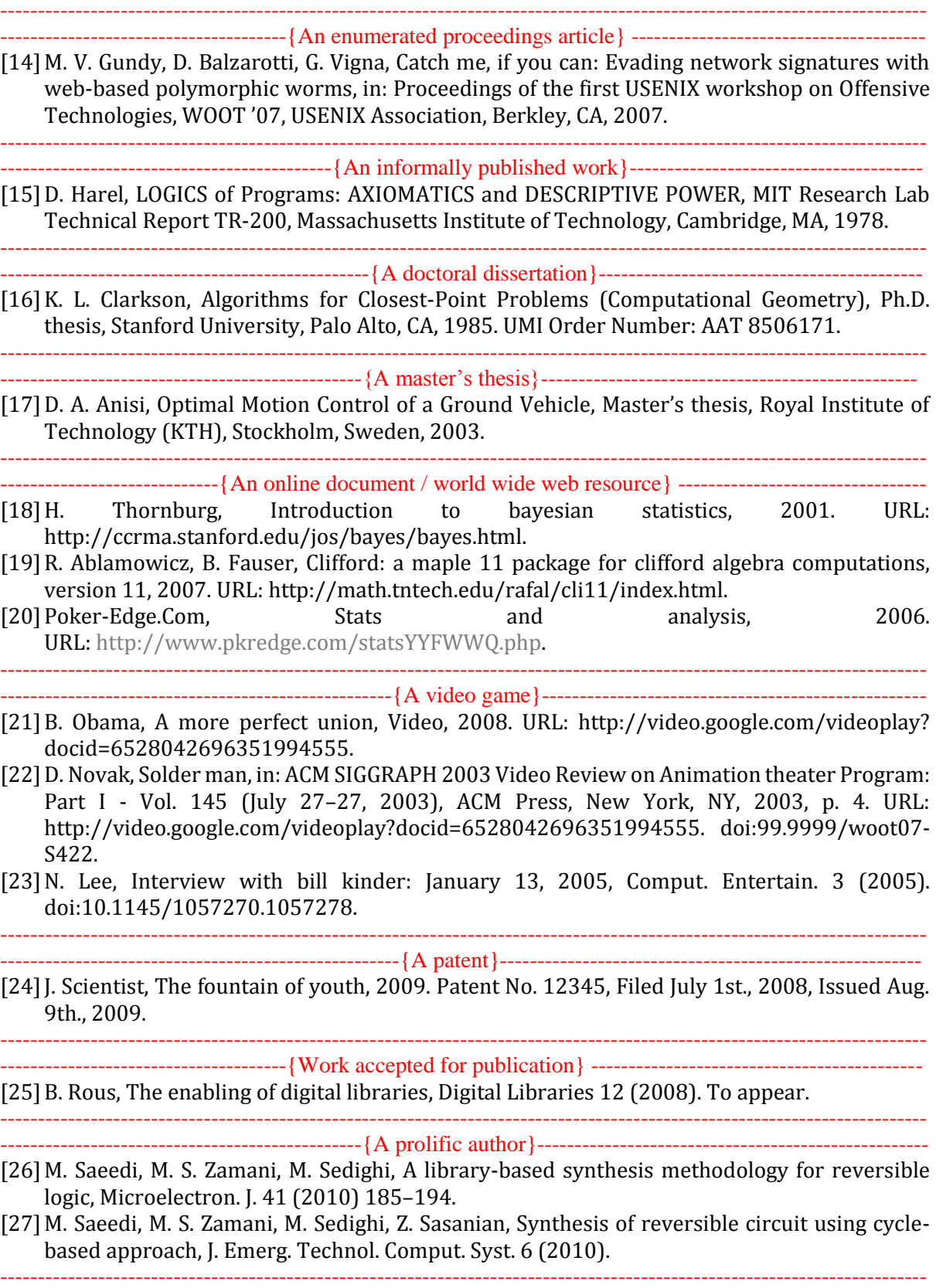

---------------------------------{Cites might contain 'duplicate' DOI and URLs} -----------------------------

[28]M. Kirschmer, J. Voight, Algorithmic enumeration of ideal classes for quaternion orders, SIAM J. Comput. 39 (2010) 1714–1747. URL: http://dx.doi.org/10.1137/080734467. doi:10.1137/080734467.

--------------------------------------------------------------------------------------------------------------------------

--------------------------------------------{Multi-volume works as books}----------------------------------------

- [29]L. Hörmander, The analysis of linear partial differential operators. IV, volume 275 of Grundlehren der Mathematischen Wissenschaften [Fundamental Principles of Mathematical Sciences], Springer-Verlag, Berlin, Germany, 1985. Fourier integral operators.
- [30] L. H ormander, The analysis of linear partial differential operators. III, volume 275 of Grundlehren der Mathematischen Wissenschaften [Fundamental Principles of Mathematical Sciences], Springer-Verlag, Berlin, Germany, 1985. Pseudodierential operators.

--------------------------------------------------------------------------------------------------------------------------- ----------------------------------------------------{Citation with DOI}----------------------------------------------

[31]IEEE, Ieee tcsc executive committee, in: Proceedings of the IEEE International Conference on Web Services, ICWS '04, IEEE Computer Society, Washington, DC, USA, 2004, pp. 21–22. doi:10.1109/ICWS.2004.64.

--------------------------------------------------------------------------------------------------------------------------- -------------------------------{An online document / world wide web resource} -------------------------------

- [32]TUG, Institutional members of the TEX users group, 2017. URL: http://www.tug.org/ instmem.html.
- [33]R Core Team, R: A language and environment for statistical computing, 2019. URL: https://www.R-project.org/.
- [34] S. Anzaroot, A. McCallum, UMass citation field extraction dataset, 2013. URL: http: //www.iesl.cs.umass.edu/data/data-umasscitationfield.